# **Wifi : nomenclature et normes**

- Objet : Découvrir les différentes normes et leurs nomenclatures associées Approfondir votre culture wifiesque.
- Suivi :
	- ⊙ Création par **&** [captnfab](http://debian-facile.org/utilisateurs:captnfab) le 26/04/2013
- Commentaires sur le forum :  $ici<sup>1</sup>$

### **Généralités**

WIFI veut dire, **Wireless** (sans fil) et **fidelity** (fidélité). C'est la désignation commerciale de la norme 802.11, les données sont transmises par ondes radio.

#### **Les différentes normes**

Le 802.11 est suivi d'une lettre. Cette lettre évolue avec le temps et avec les avancées techniques de cette technologie.

- **802.11a** → 54 Mbit/s → 25 mètres → Accès au haut débit mais à courte portée.
- **802.11b** → 11 Mbit/s → 35 mètres → Norme assez courante, utile pour le surf sur Internet. A éviter pour le streaming de vidéos ou le jeu en ligne.
- **802.11g** → 54 Mbit/s → 25 mètres → Norme la plus répandue. Permet toutes les applications courantes d'internet, Videos, jeux ect…
- **802.11n** → 540 Mbit/s → 50 mètres → Le très haut débit sans fil.

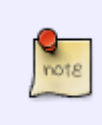

La portée du WIFI est variable. Cela est dû, d'une part à la puissance du matériel utilisé et d'autre part à l'environnement : murs, grillages, fours à micro ondes ou téléphones portables.

En général, cette portée varie de 30 à 50 m.

## **Wifi et sécurité**

Dans un réseau câblé, on maîtrise à peu près où vont chacun des paquets que l'on échange. Par exemple, lorsque l'on consulte une page du Wiki DF, le paquet part de notre ordinateur, passe par le câble jusqu'à notre rooteur (Box), puis emprunte la ligne téléphonique pour rejoindre le terminal ADSL de notre opérateur, qui le route ensuite à travers son réseau, jusqu'au serveur DF. Avec du Wifi, c'est à peu près la même chose… si ce n'est qu'au lieu d'envoyer le paquet uniquement au routeur, notre PC l'envoie à… tout le voisinage, à 50m à la ronde. En particulier, les ondes électromagnétiques de nos paquets traversent chacun de nos voisins… et potentiellement leurs cartes Wifi :)

Pour éviter qu'ils ne récupèrent des informations sensibles, mails, etc., mais également qu'il profitent de la connexion internet pour aller pirater le FBI et dire que c'est de votre faute, il est nécessaire de mettre en place certains mécanismes de protections.

Le plus efficace d'entre eux reste de ne pas avoir de voisins geeks, mais à défaut, différents protocoles d'authentification et de chiffrement sont possibles.

#### **Les différentes méthodes de chiffrement**

- **WEP** Wired Equivalent Privacy. Il assure un niveau de sécurité minimal, il est très facilement craquable, il est désormais obsolète.
- **WPA/ WPA2** WIFI Protected Access. Le WPA est une solution intermédiaire entre le WEP et le WPA2. Il a été mis en place en attendant la norme 802.11i.

Le WPA2 lui est considéré comme complètement sécurisé. Il est totalement compatible avec la norme 802.11i. Malgré tout une faille a été découverte, permettant d'intercepter les communications.

**WPA-PSK** - pre-shared key. Conçu pour les réseaux individuels. Chaque utilisateur saisie une clef secrète pour accéder au réseau.

Pour en savoir plus sur la sécurité des réseaux.

- [WEP](http://fr.wikipedia.org/wiki/WEP)
- [WPA](http://fr.wikipedia.org/wiki/Wi-Fi_Protected_Access)

### **Architecture des réseaux Wifi**

Il existe de méthode pour organiser un réseau Wifi. Soit tous les postes « clients » se connectent à un point d'accès central. C'est ce que l'on appelle le mode Infrastructure.

Par opposition, il existe un mode pair à pair, dans lequel les différents clients réservent une « cellule » pour discuter et s'échange leurs messages dessus sur un pied d'égalité. C'est le mode Ad-hoc.

#### **Le mode ad Hoc**

Le réseau **ad hoc** permet de connecter plusieurs appareils et de les faire communiquer entre eux. Il n'y a pas besoin de point d'accès. Il est donc très facile de **créer un réseau local**. C'est un **réseau d'égal à égal**. Il suffit que tous les appareils aient le même nom de réseau **SSID**. Il faudra ensuite donner une adresse IP fixe à chaque matériel connecté, ou installer un serveur DHCP sur l'un d'entre eux.

Nous verrons dans le [manuel du fichier interfaces, section wifi](http://debian-facile.org/doc:reseau:interfaces:wifi) comment configurer ce mode.

En attendant, vous pouvez allez voir par ici : [Wifi Ad-hoc sur le wiki Debian](http://wiki.debian.org/WiFi/AdHoc).

#### **Le mode infrastructure**

En mode infrastructure chaque ordinateur se connecte à un **point d'accés**. Chez vous la BOX. Il suffit de donner le nom du réseau **SSID**.

Ceci est facilement configurable avec des outils graphiques comme NetworkManger ou WICD.

On peut aussi configurer l'accés de son PC au réseau en éditant le fichier */etc/network/interfaces*, voir [manuel du fichier interfaces, section wifi.](http://debian-facile.org/doc:reseau:interfaces:wifi)

#### [1\)](#page--1-0)

N'hésitez pas à y faire part de vos remarques, succès, améliorations ou échecs !

From: <http://debian-facile.org/> - **Documentation - Wiki**

Permanent link: **<http://debian-facile.org/doc:reseau:wifi:theorie>**

Last update: **04/04/2015 18:49**

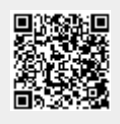